## **power Float**

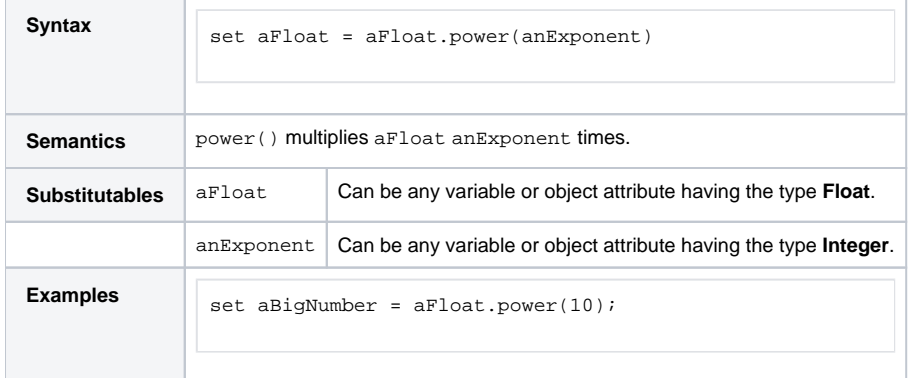